# Flow of Control (2F)

Copyright (c) 2014 - 2018 Young W. Lim.

 Permission is granted to copy, distribute and/or modify this document under the terms of the GNU Free Documentation License, Version 1.2 or any later version published by the Free Software Foundation; with no Invariant Sections, no Front-Cover Texts, and no Back-Cover Texts. A copy of the license is included in the section entitled "GNU Free Documentation License".

Please send corrections (or suggestions) to [youngwlim@hotmail.com.](mailto:youngwlim@hotmail.com)

This document was produced by using LibreOffice.

Young Won Lim 4/10/18 Based on Embedded Software in C for an ARM Cortex M <http://users.ece.utexas.edu/~valvano/Volume1/>

## Compound Statements

```
int main(void) { 
  short n1,n2;
  n1=1; 
  n2=2;
  { 
  short temp; // put on the stack
  temp = n1;
  n1 = n2;
  n2 = temp; \frac{1}{2} /* swap n1 and n2 */
  }
  return 1;
}
```
# A median filter implementation

```
short Median(short u1, short u2, short u3) {
  short result;
```
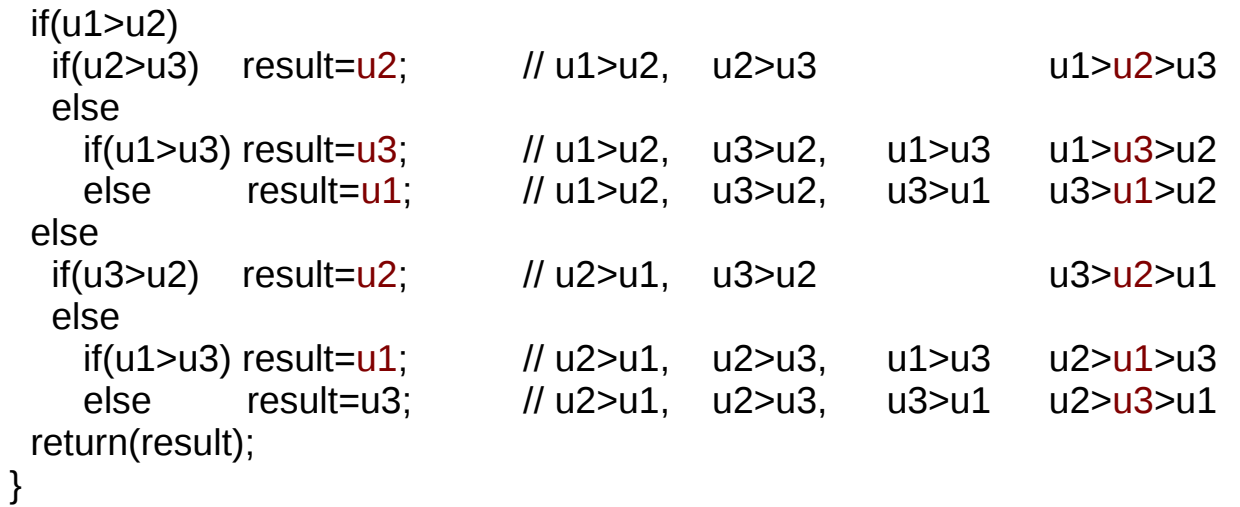

# Switch

#define GPIO\_PORTA\_DATA\_R (\*((volatile unsigned long \*) 0x400043FC)) void step(void){  $\prime$  turn stepper motor one step  $*$ / switch (GPIO\_PORTA\_DATA\_R **&** 0x0F) { case 0x05: GPIO\_PORTA\_DATA\_R=0x06; // 6 follows 5; break; case 0x06: GPIO\_PORTA\_DATA\_R=0x0A; // 10 follows 6; break; case 0x0A: GPIO\_PORTA\_DATA\_R=0x09; // 9 follows 10; break; case 0x09: GPIO PORTA DATA R=0x05; // 5 follows 9; break; default: GPIO\_PORTA\_DATA\_R=0x05; // start at 5 } }

# Switch

// ASCII to decimal digit conversion unsigned char **convert**(unsigned char letter){

unsigned char digit;

 switch (letter) { case 'A': case 'B': case 'C': case 'D': case 'E': case 'F': digit=letter+10-'A'; break; case 'a': case 'b': case 'c': case 'd': case 'e': case 'f': digit=letter+10-'a'; break; default: digit=letter-'0'; }

return digit;

}

#### While

//------------UART\_InChar------------ // Wait for new serial port input // Input: none // Output: ASCII code for key typed

```
unsigned char UART_InChar(void) {
 while ((UART1 \t FR \t R \& 0x10) != 0);return ((unsigned char) (UART1_DR_R & 0xFF));
}
```

```
//------------UART_OutChar------------
// Output 8-bit to serial port
// Input: letter is an 8-bit ASCII character to be transferred
// Output: none
```

```
void UART_OutChar(char data) {
 while ((UART1_FR_R & 0x20) != 0);
 UART1 DR R = data;
}
```
 $i = 4;$ do {  $array[i] = 0; -i; }$  while ( $i > = 0$ );

 $i = 4$ ; do  $\arctan[-1] = 0$ ; while  $(i >= 0)$ ;

 $i = 5;$ do  $\arctan[-i] = 0$ ; while (i); while  $((UART1_FR_R & 0x20) != 0)$ ; /\* Wait for TXFF to be set \*/

## Goto Statement

```
short data[10];
void clear(void) { 
       short n;
      n=1;
loop: data[n]=0;
       n++;
       if (n==10) goto done;
      goto loop;
done:
}
```
#### **References**

- [1] Essential C, Nick Parlante
- [2] Efficient C Programming, Mark A. Weiss
- [3] C A Reference Manual, Samuel P. Harbison & Guy L. Steele Jr.
- [4] C Language Express, I. K. Chun
- [5] "A Whirlwind Tutorial on Creating Really Teensy ELF Executables for Linux" <http://cseweb.ucsd.edu/~ricko/CSE131/teensyELF.htm>
- [6] [http://en.wikipedia.org](http://en.wikipedia.org/)
- [7] <http://www.muppetlabs.com/~breadbox/software/tiny/teensy.html>
- [8] http://csapp.cs.cmu.edu/public/ch7-preview.pdf